#### Java - Arquivos BCC 221 - Programação Orientada a Objectos(POO)

#### Guillermo Cámara-Chávez

Departamento de Computação - UFOP

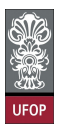

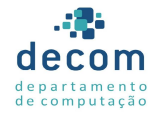

 $\equiv$   $\Omega Q$ 

 $\left\{ \begin{array}{ccc} \pm & \pm & \pm \end{array} \right.$ 

#### **Arquivos**

- ▶ Nos referimos aos dados armazenados em arquivos como dados persistentes
	- ► Existem além da execução do programa;
	- $\triangleright$  Armazenados em dispositivos de armazenamento secundário
		- $\triangleright$  Discos rígidos, discos ópticos, fitas magnéticas, etc.

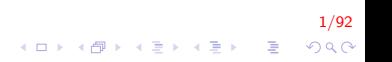

- $\blacktriangleright$  Itens de dados processados por computadores formam uma hierarquia de dados
	- $\triangleright$  Tipicamente, vários campos formam um registro (uma classe em Java, por exemplo);
	- $\triangleright$  Um arquivo é um grupo de registros relacionados;
	- $\blacktriangleright$  Para recuperarmos registros específicos de um arquivo, pelo menos um campo é escolhido como chave do registro

).<br>2/920 - 로그 국화 지금 > 지금 > 10km

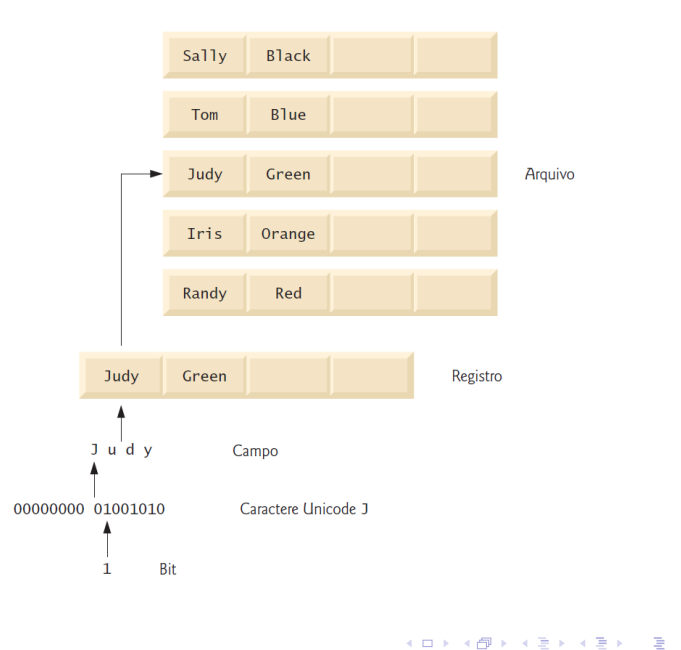

- $\triangleright$  Existem diversas maneiras de organizar registros em um arquivo
	- $\triangleright$  O mais comum é o arquivo sequencial
		- <sup>I</sup> Armazena os registros em ordem de acordo com a chave do registro
- $\triangleright$  Frequentemente, um grupo de arquivos relacionados é chamado de base de dados
	- $\triangleright$  Controlados por um sistema gerenciador de bases de dados (SGBD)

.<br>920 = (Existement ada

- $\triangleright$  A linguagem Java trata arquivos como fluxos de bytes sequenciais
	- $\triangleright$  O sistema operacional avisa quando o final do fluxo chegou
	- $\blacktriangleright$  Em outros casos a indicação de final de arquivo é representada por uma exceção
	- $\triangleright$  Ainda, o final de arquivo pode ser indicado por um valor de retorno de um método que processe o fluxo de bytes

.<br>920 = (Exite) (P) (D)

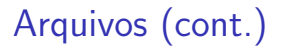

- ▶ Arquivos texto são criados utilizando–se fluxos baseados em caracteres
	- ▶ Dados são armazenados como uma sequência de caracteres Unicode
- ▶ Arquivos binários são criados utilizando-se fluxos baseados em bytes

-<br>KD X K @ X K 클 X K 클 X Y 클 X O Q Q Q

 $\triangleright$  Dados são armazenados em formato binário

- ► Um programa Java abre um arquivo através da criação de um objeto e da associação de um fluxo de bytes ou caractere a ele
	- $\triangleright$  FileInputStream: para leitura de arquivos binários;
	- FileOutputStream: para escrita de arquivos binários;
	- $\triangleright$  FileReader: para leitura em arquivos texto;
	- $\triangleright$  FileWriter: para escrita em arquivos texto.
- $\triangleright$  Além destas classes do pacote **java.io**, também podemos utilizar as classes Scanner e Formatter

.<br>⊙) 2020 - 로그 《토》 《토》 《団》 《ロ》

#### Classe File

- $\triangleright$  A classe File é particularmente útil para recuperar informações sobre arquivos e diretórios do sistema de arquivos
	- ▶ Não abrem arquivos ou fornecem processamento de arquivos;
	- ▶ São utilizados em conjunto com objetos de outras classes java.io para auxiliar a manipulação de arquivos.

## Classe File (cont.)

- $\triangleright$  A classe possui 4 construtores
	- $\triangleright$  Localizam arquivos ou diretórios utilizando caminho relativo ou absoluto, ou ainda, um endereço web

-<br>9200 - 920 / 920 / 920 / 920 / 920 / 920 / 920 / 921 / 922 / 922 / 922 / 922 / 922 / 922 / 922 / 922 / 922 / 9

 $\triangleright$  A tabela a seguir sumariza os métodos da classe File

# Classe File (cont.)

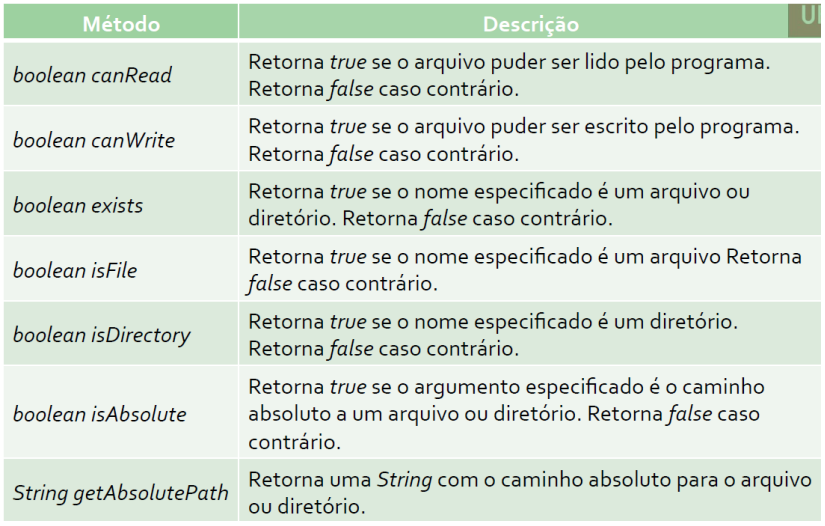

# Classe File (cont.)

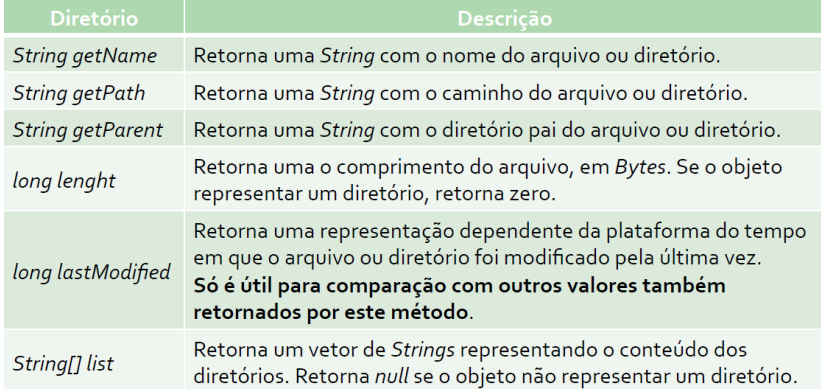

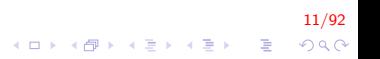

#### FileDemonstration.java

```
import java. io. File;
import java.util. Scanner:
public class FileDemonstration {
    public static void analyzePath (String path) {
         File name = new File (path);
         if (name. exists ()) {
             System . out . printf ( " %s %s \n %s \n %s \n %s \n %s \s \s \n
                 \frac{\%s \%s}{n \%s \ln \%s \ln \%s \ln \%s} ,
               name . getName(), " exists",
               (name.isFile() ? "is a file": "is not a file" ),
               (name. is Directory () ? "is a directory"
                   : "is not a directory" ).
               (name.isAbsolute() ? "is absolute path": "is not absolute path" ),
               "Last modified: ", name.lastModified (),
               "Length: ", name.length(),
               "Path: ", name.getPath().
               "Absolute path: ", name. getAbsolutePath(),
               "Parent: ", name.getParent();
```
12/92 **KORK ERKER ADE YOUR** 

}

```
13/<mark>92</mark><br>^) 4 0 + 4 3 + 4 3 + 4 5 + 4 5 + 4 5 + 6
     // exibe a listagem do diretorio
     if ( name. is D irectory () ) {
           String directory [ = name. list ();
           System . out . println ( "\n\nDirectory
                control : \n\cdot \n\cdot \n\cdot \n\cdot :
           for (String directory Name: directory)
                System . out . printf ('")%s \n",
                     directory Name );
     }
}
e \frac{1}{2} se nao existir arquivo ou diretorio, exibe a mensagem de
    erro
{
     System out printf ( "%s %s", path, "does not
           exist." );
}
```
}

```
public static void main (String \begin{bmatrix} 1 \\ 0 \end{bmatrix} args) {
     Scanner input = new Scanner (System. in );
     System . out . print ( "Enter file or directory name
         : " );
     analyzePath( input.nextLine() );
}
```

$$
\begin{array}{rcl}\n\left(14/92\right) & & & & & 14/92 \\
\left(14/92\right) & & & & & & \\
\left(14/92\right) & & & & & & \\
\hline\n\end{array}
$$

```
Enter file or directory name here: C:\ Program Files
    Java
\iota jdk1.6.0\delta demo\iotajfc
j f c exists
is not a file
is a directory
is absolute path
Last modified: 1162570370359
Length: 0Path: C:\ Program Files \ Java \ jdk1.6.0 \ demo \ jfc
Absolute path: C:\ Program Files \ Java \ jdk1.6.0 \ demo \ jfc
Parent: C:\ Program Files \ Java \ jdk1.6.0 \ demo
Directory contents:
CodePoin tIM
FileC h o o se rDem o
Font2DTest
```
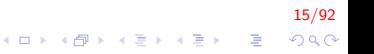

```
Enter file or directory name: C:\ Program Files Java
     j dk 1 . 6 . 0 . 11\demo\ jfc \ \Java2D\README. txtREADME<sub>txt</sub> exists
is a file
is not a directory
is absolute path
Last modified: 1228404384270
Length: 7518
Path: E \setminus Program Files \langle Java \langle idk1.6.0 11 \demo\langle if c\langle Java2D
     \README. t x t
Absolute path: E \setminus Program Files \Java \idk1.6.0_11 \demolif c \, \text{Java2D} \, \text{README. } t \times tParent: E : \ Program Files \ Java \jdk1.6.0_11 \demo\jfc \
     Java2D
```
16/92 **KORK ERKER ADE YOUR** 

#### Arquivos de Texto de Acesso Sequencial

- $\triangleright$  A classe descrita a seguir encapsula as informações sobre clientes de um banco
	- ▶ Número da conta, nome e sobrenome e saldo;
	- $\triangleright$  Com respectivos getters e setters;
	- ► Estas informações formam o registro de cada cliente

17/92<br>이외어 - 로비 시골에서 3 - 이외어

#### AccountRecord.java

```
public class AccountRecord {
    private int account;
    private String firstName;
    private String lastName;
    private double balance;
    public AccountRecord()this (0, "", "", 0.0);}
    public AccountRecord(int account, String firstName,
         String lastName, double balance) {
        setAccount(account);set First Name (first Name);
        setLastName (lastName);
        set Balance (balance);
    }
```
18/92  $2Q$ 

```
AccountRecord.java (cont.)
```

```
public int getAccount() {
    return account;
}
public void setAccount (int account) {
    this s account = account;
}
public String getFirstName() {
    return firstName;
}
public void set First Name (String first Name) {
    this. first N a m e = first N a m e;
}
public String getLastName() {
    return lastName;
}
```
19/92  $\Omega$ 

 $\mathbf{E} = \mathbf{A} \oplus \mathbf{A} + \mathbf{A} \oplus \mathbf{A} + \mathbf{A} \oplus \mathbf{A} + \mathbf{A} \oplus \mathbf{A}$ 

AccountRecord.java (cont.)

}

```
public void setLastName (String lastName) {
    this. lastName = lastName;
}
public double getBalance() {
    return balance;
}
public void set Balance (double balance) {
    this. balance = balance;
}
```
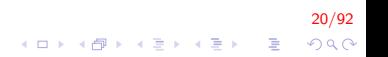

#### Arquivos Texto de Acesso Sequencial

- $\triangleright$  O programa a seguir cria um arquivo texto de acesso sequencial simples
	- ► Os dados sobre o cliente do banco são obtidos e inseridos no arquivo.

#### CreateTestFile.java

```
import java.io. FileNotFound Exception;
import java.util. Formatter:
import java.util. FormatterClosed Exception;
import java.util. NoSuch Element Exception;
import java.util. Scanner;
public class Create Text File {
    private Formatter output; // objeto utilizado para gerar saída
        de texto no arquivo
    public void openFile(){
         try \{ // append
             //output = new Formatter(FileWriter(\text{clients.txt}",true));
             output = new Formatter("clients.txt");}
         catch (SecurityException e)System.err.println ("You do not have write
                  access to this file");
             System . exit (1) ; // termina o programa
         }
```

```
\text{catch} (FileNotFound Exception e) {
         System.err.println ("Error creating file");
         System . exit (1); // termina o programa
    }
}
// adiciona registros ao arquivo
public void addRecords(){
    AccountRecord record = new AccountRecord);
    Scanner in put = new Scanner (System. in);
    System . out . printf ("%s\n%s\n%s\n%s\n\n",
      "To terminate input, type the end-of-file
          indicator " ,
      " when you are prompted to enter input",
      " On UNIX/Linux/Mac OS X type <ctrl> d then
          press Enter " ,
      " On Windows type <ctrl> z then press Enter");
    System . out . printf (" %s \n %s",
       "Enter account number (> 0), first name,
            last name and balance.", "? ");
```

```
24/92<br>이외에 로그 시를 시작하는 제 기
// faz um loop até o indicador de fim de arquivo
while ( in put . has Next() ) {
     try \{ // gera saida dos valores para o arquivrecord.setAccount(input.nextInt());
         record.setFirstName(intput.next());
         record. setLastName(input. next());
         record . set Balance (in put . next Double () ) ;
         if (record . getAccount () > 0) {
             //grave um novo registro
              output . format ("%d %s %s %.2f\n",
                   record.getAccount().
                   record . getFirstName(),
                   record . getLastName (),
                   record.getBalance();
         }
         e l s e {
              System.out.println ("Account number
                  must be greater than 0");
         }
     }
```

```
catch (FormatterClosedException e)System.err.println ("Error writing to
        file');
    return :
}
\text{catch} ( NoSuch Element Exception e) {
    System.err.println ("Invalid input.
        Please try again.");
    in put . n ext Line () : // descarta a entrada para que
        o usuário possa tentar novamente
}
```
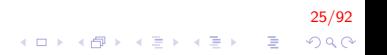

}

```
System . out . printf (" \&s \n \&s",
          "Enter account number (> 0), first name,
              last name and balance.", "? ");
    }
}
public void closeFile () {
    if (output != null){
         output. close();
    }
}
```
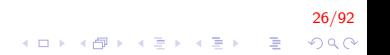

#### Arquivos Texto de Acesso Sequencial

- $\triangleright$  Um objeto Formatter é utilizado para gravar os dados no arquivo
	- $\triangleright$  Caso o caminho até o arquivo não seja fornecido, é assumido que o arquivo esteja na mesma pasta em que o programa está;
	- $\triangleright$  Se o arquivo não existir, será criado
		- ▶ Se não puder ser criado, a exceção FileNotFoundException é lançada.

2<mark>7/92</mark><br>이외에 들 - 지금 사로 시도 시대 시대 시대 시대 시대 시

- $\triangleright$  Se um arquivo existente for aberto, ele será truncado!
	- $\blacktriangleright$  Todo o conteúdo é descartado.

Arquivos Texto de Acesso Sequencial (cont.)

- $\triangleright$  Caso não seja permitido escrever o no arquivo, a exceção SecurityException é lançada;
- $\triangleright$  O método format escreve no arquivo
	- ▶ Com uma formatação semelhante ao System.out.printf
- $\triangleright$  O método **close** fecha o arquivo
	- $\triangleright$  Se o arquivo não for fechado explicitamente, o sistema operacional o fechará.

}

}

```
public class Create Text File Test {
```

```
public static void main (String \begin{bmatrix} 1 & \text{args} \end{bmatrix} {
      Create Text File app = new Create Text File ();
```

```
app. open File();
app.add Records();
app. closeFile();
```
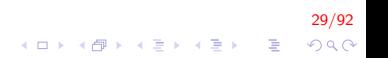

#### CreateTextFileTest.java (cont.)

To terminate input, type the end-of-file indicator when you are prompted to enter input. On UNIX/ Linux/ Mac OS X type  $<$ ctrl  $>$  d then press Enter On Windows type  $\langle$ ctrl $\rangle$  z then press Enter Enter account number  $(> 0)$ , first name, last name and balance. ? 100 Bob Jones 24.98 Enter account number  $(> 0)$ , first name, last name and b a l a n c e . ? 200 Steve Doe −345.67 Enter account number  $(> 0)$ , first name, last name and b a l a n c e . ? 300 Pam White 0. 0 0 Enter account number  $(> 0)$ , first name, last name and b a lance ? 400 Sam Stone −42.16 Enter account number  $(> 0)$ , first name, last name and b a lance ? 500 Sue Rich 224.62 Enter account number  $(> 0)$ , first name, last name and b a lance ?  $^2$ 

#### 30/92 K ロ ▶ K @ ▶ K 할 > K 할 > 1 할 > 1 이익어

#### Leitura de Arquivos de Texto de Acesso Sequencial

- $\triangleright$  No exemplo a seguir, o arquivo texto de acesso sequencial criado no exemplo anterior será lido
	- $\triangleright$  A classe Scanner pode ser utilizada para ler do arquivo, assim como lê do teclado

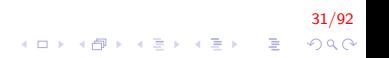

#### ReadTextFile.java

```
import java.io. File;
import java.io. File Not Found Exception;
import java.util. NoSuch Element Exception;
import java.util. Scanner:
public class ReadTextFile {
    private Scanner input;
    // permite ao usuário abrir o arquivo
    public void open File () {
        try {
             input = new Scanner (new File ("clients.txt"));
        }
        \text{catch} (FileNotFound Exception e) {
             System.err.println ("Error opening file");
             System . exit (1);
        }
    }
```
32/92  $QQ$ 

## ReadTextFile.java (cont.)

```
// lê o registro no arquivo
public void readRecords(){
    AccountRecord record = new AccountRecord();
    System . out . printf ( "\-10s -\frac{12s}{12s}\-12s \ln",
     "Account", "First Name", "Last Name", "Balance");
     try {
         while (in put . has Next () ) {
              record.setAccount(input.nextInt());
              record.setFirstName(intput.next());
              record. setLastName(input. next());
              record . set Balance (in put . next Double () );
              // exibe o conteúdo de registro
              System . out . printf ( "%-10d%-12s%-12s
                  %10.2f\<sup>"</sup>, record . getAccount(),
                  record . getFirstName(),
                   record . getLastName ().
                   record.getBalance() );
         }
     }
```
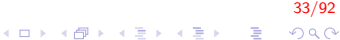

## ReadTextFile.java (cont.)

}

}

}

```
//Se as informações no arquivo não estiverem adequadamente
        formatadas
    catch ( NoSuch ElementException e)System.err.println ("File improperly formed"
              ) ;
         input.close();
         System . exit (1);
    }
    //Se Scanner foi fechado antes de os dados serem inseridos
    \text{catch} (IllegalStateException e) {
         System . err . println ("Error reading from file
             ");
         System . exit (1);
    }
public void close File () {
    if (input != null)
         input.close();
```
34/92  $2990$ 

Arquivos Texto de Acesso Sequencial

 $\triangleright$  No construtor do objeto *Scanner*, enviamos um objeto *File* como argumento

- $\triangleright$  Especifica que o objeto *Scanner* lerá a partir do arquivo  $clients.txt$ , no mesmo diretório do programa.
- $\blacktriangleright$  Para lermos, utilizamos os métodos nextInt, next e nextDouble
	- $\triangleright$  Se o dado lido é incorreto, a exceção NoSuchElementException é lançada
	- $\triangleright$  O método *hasNext* é utilizado para determinar o final do arquivo
Arquivos Texto de Acesso Sequencial (cont.)

- $\triangleright$  Se o objeto Scanner é fechado antes da leitura, a exceção IllegalStateException é lançada
	- $\blacktriangleright$  Para fecharmos o *Scanner* utilizamos o método *close*

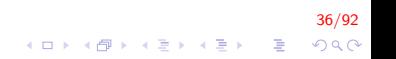

}

```
public class Read Text File Test {
```

```
public static void main (String \begin{bmatrix} 1 \\ 0 \end{bmatrix} args) {
     Read Text File application = new Read Text File ();
     application.openFile();
     appliedation.read Records();
     application.closeFile();
}
```
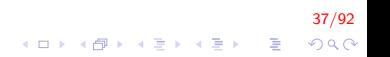

## Saída

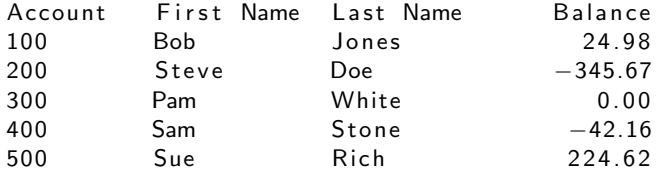

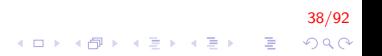

### Arquivos Texto de Acesso Sequencial

- ► Registros em arquivos de acesso sequencial normalmente não são atualizados em um local específico
	- $\triangleright$  O tamanho dos campos dos registros pode ser variável, o que corromperia o arquivo original
- $\triangleright$  Por segurança, é necessário reescrever todo o conteúdo do arquivo

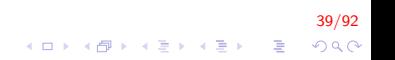

### Serialização de Objetos

- ▶ Frequentemente, não sabemos exatamente como os dados estão armazenados em um arquivo
	- $\triangleright$  Nestes casos, é útil ler/escrever um objeto inteiro em um arquivo
	- ▶ Java fornece tal mecanismo, chamado de serialização de objetos

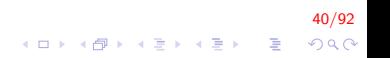

- $\triangleright$  Um objeto serializável é um objeto representado como uma sequência de bytes que incluem os dados do objeto
	- ► Bem como informação sobre o tipo do objeto e dos dados contidos nele
	- $\triangleright$  Uma vez escrito em um arquivo, o objeto pode ser lido e deserializado

41/92

 $\triangleright$  Ou seja, recriado na memória

- ▶ As classes ObjectInputStream e ObjectOutputStream permitem que objetos inteiros sejam lidos a partir ou escritos em um fluxo
	- ▶ Para utilizar a serialização com arquivos inicializamos objetos destas classes com objetos de fluxos relacionados a arquivos;

42/92

 $QQ$ 

- $\blacktriangleright$  FileInputStream para leitura;
- $\blacktriangleright$  FileOutPutStream para escrita

- ▶ O método writeObject recebe como argumento um Object que implemente a interface Serializable e o escreve em um **OutputStream**
- ► Correspondentemente, o método readObject lê e retorna uma referência a um Object a partir de um **InputStream** 
	- $\triangleright$  Depois de lido, pode ser feito um cast para o tipo adequado do objeto.

43/92

- ▶ A serialização de objetos é realizada com fluxos baseados em bytes
	- $\blacktriangleright$  Logo, os arquivos são binários

- ► O exemplo a seguir demonstra a criação e escrita de um arquivo de acesso sequencial
- $\triangleright$  Para escrevermos os objetos da classe AccountRecord, precisamos alterar nossa classe

44/92

**A O A G A 4 O A C A G A G A 4 O A C A** 

 $\triangleright$  Os objetos precisam ser serializáveis.

 $\triangleright$  A interface Serializable precisa ser implementada

- $\triangleright$  É uma tagging interface, não possui métodos;
- $\triangleright$  Simplesmente "marca" uma classe como serializável;
- ▶ Qualquer atributo que não seja serializável deve ser declarado como transient

45/92

 $\triangleright$  Tipos primitivos e vetores são serializáveis por padrão

▶ Desta forma, criamos a classe AccountRecordSerializable a partir da classe AccountRecord, alterando apenas o cabeçalho da classe:

public class Account Record Serializable implements Serializable

► Todos os atributos e métodos são mantidos como na classe original

4**6** → 4<mark>8</mark> → 4월 → 4월 → 2월 → 900

▶ Objetos desta classe serão escritos no exemplo a seguir

## CreateSequentialFile.java

```
import java.io. FileOutputStream;
import java.io.IO Exception;
import java.io. ObjectOutputStream;
import java.util. NoSuch Element Exception;
import java.util. Scanner;
public class CreateSequentialFile
{
  //escreve os dados no arquivo
  private ObjectOutputStream output;
  // permite que o nome do arquivo seja especificado
  public void open File () \{try \{output = new ObjectOutputStream (new
          File Output Stream ("clients.ser"));
    }
    catch ( IO Exception io Exception ) {
      System . err . println ( "Error opening file.");
    }
  }
```
47/92  $QQ$ 

# CreateSequentialFile.java (cont.)

// adiciona os registros ao arquivo public void addRecords() { // objeto a ser escrito no arquivo Account Record Serializable record: int accountNumber =  $0$ ; // campo numero da conta String first Name;  $//$  campo nome para o objeto String lastName;  $//$  campo sobrenome para o objeto double balance;  $//$  campo saldo para o objeto Scanner input = new Scanner (System. in ); System . out . printf  $('"\$ s \n  $\s$ s", "Enter account number (> 0) , first name , last name and balance.", "? " ); // repete ate o indicador de final de arquivo while ( input . hasNext () ) {  $try \{$  $accountNumber = input.nextInt()$ ; first Name = in put . next (); // le o nome  $lastName = input.next()$ ; // le o sobrenome balance = input . nextDouble (); // le o sal

CreateSequentialFile.java (cont.)

```
if ( accountNumber > 0 ) {
    // cria um novo registro
     \text{record} = \text{new} Account Record Serializable (
         accountNumber, firstName, lastName,
         b a l a n c e );
    // escreve o objeto no arquivo
    output . write Object ( record );
  }
  else {
    System . out . println ("Account number must be
         greater than 0. " ) ;
  }
}
catch ( IO Exception io Exception ) {
  System.err.println ( "Error writing to file." );
  return;
}
```
49/92 イロト イ部 トイ君 トイ君 トッ 君の  $QQ$ 

```
CreateSequentialFile.java (cont.)
```
} }

```
catch (NoSuchElementException elementException) {
  System . err . println ( "Invalid input . Please try
      again. " ) :
  input.nextLine();
}
System . out . printf ( "%s %s\n%s", "Enter account
   number (>0),", "first name, last name and
   balance.", "? " );
```
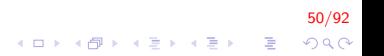

CreateSequentialFile.java (cont.)

}

```
public void closeFile () \{try \{if ( output != null )
      output. close();
 }
 catch ( IO Exception io Exception ) {
    System.err.println ( "Error closing file." );
    System . exit (1);
 }
}
```
51/92  $\mathbf{E} = \mathbf{A} \oplus \mathbf{B} + \mathbf{A} \oplus \mathbf{B} + \mathbf{A} \oplus \mathbf{B} + \mathbf{A} \oplus \mathbf{A}$  $QQ$ 

### Serialização de Objetos

#### $\triangleright$  O arquivo é aberto na criação de um objeto FileOutputStream

- $\triangleright$  A string passada para o construtor indica o caminho e o nome do arquivo
- ► Uma versão sobrecarregada recebe um argumento booleano adicional indicado se o conteúdo deve ser adicionado ao final do arquivo.
- $\triangleright$  A mesma política de criação/truncamento de arquivos texto é utilizada para arquivos binários;

52/92

- ► Esta classe não fornece métodos para escrevermos objetos para arquivos
	- ▶ Por isto, "embrulhamos" FileOutputStream em ObjectOutputStream
	- $\triangleright$  Esta última possui o método writeObject, que escreve um objeto serializável inteiro em um OutputStream

53/92

**A O A G A 4 O A C A G A G A 4 O A C A** 

 $\triangleright$  O método *close* fecha o arquivo

### Leitura: Serialização de Objetos

 $\triangleright$  O exemplo a seguir lê o arquivo criado no exemplo anterior

- ▶ Um objeto FileInputStream "embrulha" um objeto ObjectInputStream, abrindo o arquivo binário para leitura
- ▶ O método readObject da classe ObjectInputStream é utilizado para ler do arquivo e armazenar em um objeto AccountRecordSerializable
	- $\triangleright$  O valor é retornado como um Object;
	- $\triangleright$  É necessário realizar um cast para a classe adequada na atribuição.

.<br>4 ロ > 4*B* > 4 E > 4 E > 2 E + 9 Q.<br>2 P + 2 E + 2 E + 2 P + 2 P + 2 E + 2 P + 2 P + 2 P + 2 P + 2 P + 2 P + 2 P + 2 P + 2 P + 2 P + 2 P + 2 P + 2 P

Leitura: Serialização de Objetos (cont.)

- ► Caso o programa tente ler além do final do arquivo, a exceção **EOFException** é lançada;
- $\triangleright$  Se a classe do objeto lido não for encontrada, a exceção ClassNotFoundException é lançada

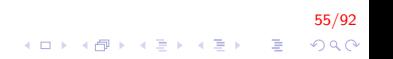

### ReadSequentialFile.java

```
import java.io. EOFException ;
import java.io. FileInputStream;
import java.io.IOException;
import java.io. ObjectInputStream;
public class Read Sequential File {
  private ObjectInputStream input;
  //abre o arquivo
  public void openFile()try {
      input = new ObjectInputStream(new Filter Strategy" clients . ser " ) ) ;
    }
    catch ( IO Exception io Exception ) {
      System.err.println ("Error opening file.");
    }
  }
```
56/92  $QQ$ 

K ロ ▶ K @ ▶ K 결 ▶ K 결 ▶ │ 결

# ReadSequentialFile.java (cont.)

```
// Lê o registro de um arquivo
public void readRecords(){
Account Record Serializable record;
  System . out . printf ("%-10s%-12s%-12s%10s\n", "Account
      ", "First Name", "Last Name", "Balance");
  try \;while ( true ) {
      record = (AccountRecordSerializable) input.readObject();
      // exibe o conteudo do arquivo
      System . out . printf ("% -10d -12s -12s 10.2f\n",
           record.getAccount().
           record . getFirstName(),
           record.getLastName(),
           record.getBalance();
   }
  }
```
57/92 4 0 > 4 4 + 4 3 + 4 3 + 5 + 9 4 0 + ReadSequentialFile.java (cont.)

}

```
//se ocorrer uma tentativa de leitura depois do fim do arquivo
catch ( EOFException end Of File Exception ) {
  return;
}
//se o arquivo acessado não tiver a classe
catch ( ClassNotFound Exception e ) {
  System . err . println ( "Unable to create object." );
}
catch ( IO Exception e ) {
  System . err . println ( "Error during reading from
      file." );
}
```
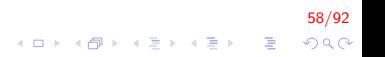

ReadSequentialFile.java (cont.)

}

```
// fecha o arquivo e termina a aplicacao
public void closeFile () \{try \{if ( input != null )
      input.close();
    }
    catch ( IOException ioException ) {
      System.err.println ( "Error closing file." );
      System . exit (1);
    }
}
```
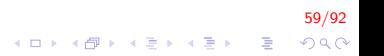

Arquivos de Acesso Aleatório

Arquivos de acesso aleatório podem ser lidos ou escritos em posições arbitrárias

- **Determinadas pelo número do registro, ou simplesmente ao** final do arquivo;
- $\blacktriangleright$  Atualizáveis.
- ▶ A classe RandomAccessFile fornece facilidades para criação de tais arquivos
	- $\blacktriangleright$  Trata os arquivos como um vetor de bytes armazenados no sistema de arquivos;

60/92

- $\blacktriangleright$  H<sub>a</sub> um tipo de "cursor" (file pointer), que pode ser posicionado onde necessário;
- ▶ Métodos getFilePointer (retorna a posição) e seek (define uma nova posição);

<mark>61/92</mark><br>⊙⊘⊘⊙ - 로 → 수로 → 수로 → <del>이</del> → 이

 $\blacktriangleright$  Além de métodos para escrita/leitura

- $\triangleright$  O construtor recebe como argumentos o objeto File, e o modo de abertura
	- $\blacktriangleright$  "r": leitura:
	- $\triangleright$  "rw": leitura e escrita:
	- $\triangleright$  "rws": leitura e escrita e metadados sincronizados com o dispositivo de armazenamento;
	- $\triangleright$  "rwd": leitura e escrita sincronizados com o dispositivo de armazenamento

 $RandomAccessFile \, raf = RandomAccessFile (file, "$ rw " )

62/92

 $\triangleright$  Para a leitura do arquivo, existem diversos métodos

- $\blacktriangleright$  read, readByte, readFloat, readInt, readLine, readShort, readLong . . .
- $\triangleright$  Analogamente, para escrita no arquivo, há métodos correspondentes
	- $\triangleright$  write, writeByte, writeFloat, writeInt, writeLine, writeShort, writeLong . . .

63/92

 $\triangleright$  O método length retorna o tamanho do arquivo, em bytes;

- ▶ O método getFilePointer retorna a posição do cursor em relação ao início do arquivo, em bytes
- $\triangleright$  O método seek define uma nova posição para o cursor, medida a partir do início do arquivo, em que ocorrerá a próxima operação de escrita ou leitura;

64/92

 $\triangleright$  O método **close** fecha o arquivo

### Record.java

```
public class Record {
    private int id;
    private char itemName[] = new char [80];
    private char description \begin{bmatrix} \end{bmatrix} = new char [255];
    public static final int SIZE = 674;
    public Record()this (0, "", "}
    public Record (int id, String itemName, String
        description) {
         setld (id);
        setItemName(itemName);
         set Description (description);
    }
```
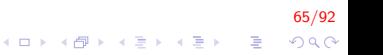

## Record.java (cont.)

```
public void write Fixed Length String (char field [],
   String value, int size) {
    int length = value length () < size ? value.
        length() : size -1;int i:
    for (i = 0; i < length; i++){
        field[i] = value.charAt(i);}
    field [i] = ' \ 0';
}
public int getId() \{return id;
}
public void setId (int id) {
    this id = id;
}
```
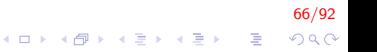

```
Record.java (cont.)
```

```
public String getItemName() {
    return new String (itemName);
}
public void setItemName (String itemName) {
    write Fixed Length String (this item Name, item Name,
         80 ) :
}
public String get Description () {
    return new String (description);
}
```
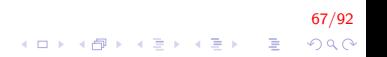

```
Record.java (cont.)
```
}

```
public void set Description (String description) {
    write Fixed Length String (this description,
        description, 255;
}
public String to String () {
    return String format ("n%d %s %s", getId (),
        getItemName(), getDescription());
}
```
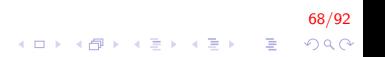

### CollectInfo.java

```
import java.util. Scanner;
public class CollectInfo {
    Scanner in = new Scanner (System. in);
    int id;
    String itemName, description;
    public int getId() {
        return id;
    }
    public void setId (int id) {
        this id = id;
    }
    public String getItemName() {
        return itemName;
    }
```
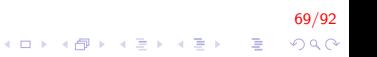

# CollectInfo.java (cont.)

```
public void setItemName (String itemName) {
    this. itemName = itemName;
}
public String get Description () {
    return description;
}
public void set Description (String description) {
    this d description = description;
}
```
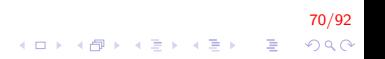

## CollectInfo.java (cont.)

}

```
public void accept () {
    System.out.println ("Enter your Id:");
    id = in.next Int();
    in . next Line();
    System . out . println ("Enter your ItemName");
    itemName = in.nextLine();
    System . out . println ("Enter item Description");
    description = in . nextLine();
}
```
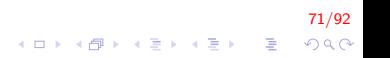
#### RandomAccessFiles.java

```
import java. io. File;
import java.io. FileNotFound Exception;
import java.io.IOException;
import java.io. RandomAccessFile;
```
public class RandomAccessFiles {

```
private static void writeRecord (Record data) {
    Random AccessFile file = null;
    try {
        file = new RandomAccessFile(new File("record.dat"), "rw");
        file seek(data.getId() * Record.SIZE);file . writelnt (data . getld()) ;
        file . writeUTF (data . getItemName());
        file . writeUTF (data . get Description () );
    }
```
72/92 

}

```
\text{catch} (FileNotFound Exception e) {
    System. err. print <math>(e.getMessage());
}
catch (IOException e)System. err. print ln(e.getMessage());
}
finally \{if ( file != null){
         try {
              file.close() :
         }
         catch (IOException e)System . err . println (e . getMessage () ) ;
         }
     }
}
```
73/92  $QQ$ 

```
private static Record readRecord (int sid) {
    Random AccessFile file = null;
    Record data = null:
    try {
        file = new RandomAccessFile(new File("record.dat"), "rw");
        file . seek (sid * Record . SIZE);
        int id = file read lnt();
        String itemName = file readUTF();
        String description = file readUTF();
        data = new Record (id, itemName, description);}
    \text{catch} (FileNotFound Exception e) {
        System.err.println(e.getMessage());
    }
    catch (IOException e)System . err . println (e . getMessage () ) ;
    }
```
74/92  $\Omega$ 

```
finally \{if ( file != null ) {
              try {
                  file.close();
              }
              catch (IOException e){
                  System. err. printIn(e.getMessage());
              }
         }
    }
    return data;
}
```
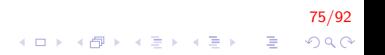

}

}

```
public static void main (String \begin{bmatrix} 1 \\ 0 \end{bmatrix} args) {
    Collectinfo col = new Collectinfo ();
    col \cdot accept():
    Record sue = new Record(col.getId(),
         col.getItemName(),
         col.getDescription();
    writeRecord(sue);
    Record out = readRecord (12);
    System.out.println(out);
```
76/92  $QQ$ 

Enter your Id: 12 Enter your ItemName Television Enter item Description l c d

77/92

K ロ ▶ K @ ▶ K 할 > K 할 > 1 할 > 1 이익어

12 Television Icd

### Outras formas de Leitura e Escrita de Arquivos

- ▶ Podem ser realizadas as operações de leitura/escrita em arquivos de forma semelhante às operações de  $1/O$  do *console*
- ▶ File(): representação de um arquivo
- **PrinterWriter()**: usado para escrever em um arquivo da mesma forma como System.out
- **Scanner()**: usado para ler da mesma forma como System.in

.<br>⊙) 2020 - 로그 네트 > 네트 > 네마 > 네마 >

### Outras formas de Leitura e Escrita de Arquivos (cont.)

```
import java.io. File;
import java.io. FileNotFound Exception;
import java.io. FileOutputStream;
import java.io.IO Exception;
import java. io. PrintWriter;
import java.util. Scanner;
public class JavaPrintWriter {
     public static void main (String \begin{bmatrix} 1 \\ 0 \end{bmatrix} args) {
         File file = new File ("test.txt");
         // escrita
         try {
              // se o arquivo existe apaga os dados
              //PrintWriter out = new PrintWriter(file);
              // append
              PrintWriter out = new PrintWriter (new
                  File Output Stream (file, true));
              out . println ("Mike Bolton");
              out . println (42);
              out.close() :
         }KORKAR KERKER EL VOLO
```
79/92

Outras formas de Leitura e Escrita de Arquivos (cont.)

```
catch (IOException e)System. err. print ln(e);
}
// leitura
try {
    Scanner in = new Scanner (file);
    String name = in . nextLine();
    int age = in . nextlnt();
    System . out . println (name + " " + age);
    in. close ():
}
catch (File Not Found Exception e)System. err. println(e);}
```
}

}

80/92  $\mathbf{A} \equiv \mathbf{A} + \mathbf{B} + \mathbf{A} + \mathbf{B} + \math$  $2Q$  Exemplo 2 de Serialização : Student.java

```
import java. io. Serializable;
public class Student implements Serializable {
    private String name;
    private double grade;
    public Student()this ("". 0.0):
    }
    public Student (String name, double grade) {
        this . name = name;
        this . grade = grade;
    }
    public String getName() {
        return name;
    }
```
81/92

**KOD KAR KED KED E YORA** 

Exemplo 2 de Serialização : Student.java (cont.)

}

```
public void setName (String name) \{this name = name;
}
public double getGrade() {
    return grade;
}
public void setGrade (double grade) {
    this \text{grade} = \text{grade};
}
public String to String ()return String format ("n%s %f", getName() ,getGrade();
}
```
82/92  $QQ$ 

イロメ 不優 メイ君メ イ君メー 君

### JavaSerialization.java

```
import java.io. EOFException;
import java. io. File:
import java.io. FileInputStream;
import java.io. FileNotFound Exception;
import java.io. FileOutputStream;
import java.io.IO Exception;
import java.io. ObjectInputStream;
import java.io. ObjectOutputStream;
import java.util. ArrayList;
public class JavaSerialization {
    public static void main (String [] args) throws
        FileNotFoundException, IOException,
        ClassNotFoundException {
        File file = new File ("students.dat");
        ArrayList < Student student in =new ArrayList <);
        students .add(new Student("Tom", 7.8 ) ;
```
students . add  $(new Student("Dave", 6.5));$ students.add  $(new Student("Bill", 5.3)$  ;

83/92 **KORKA SERKER ORA** 

```
// append
//FileOutputStream fo = new FileOutputStream(file,true);
//ObjectOutputStream out = new
    AppendableObjectOutputStream(fo);
//serialize
FileOutput Stream fo =new FileOutputStream (file);
O bject Output Stream out =new ObjectOutputStream (fo);
for (Student s : students) {
    out. writeObject(s);
}
out.close();
fo.close();
// deserialize
FileInputStream fi = new FileInputStream (file);
ObjectIn put Stream in =new ObjectInputStream (fi);
ArrayList < Student student students2 =
    new ArrayList \lt>();
```
84/92 

}

}

```
try {
    while (true) {
         Student tmp = (Student) in read O bject ();
         students2.add(tmp);}
}
catch (EOFException e){
}
for (Student s : students2){
    System . out . print ln(s);
}
```
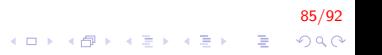

Tom 7.800000

Dave 6.500000

B ill 5.300000

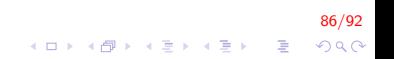

}

}

Para permitir adicionar mais registros em um arquivo

```
import java.io. FileOutputStream;
import java.io.IO Exception;
import java.io. ObjectOutputStream;
import java.io. OutputStream;
```

```
public class AppendableObjectOutputStream extends
   ObjectOutputStream {
```

```
public AppendableObjectOutputStream (OutputStream
   out) throws IOException {
    super( out);}
```

```
@O v e r r i d e
protected void writeStreamHeader () throws
    IO Exception {
```
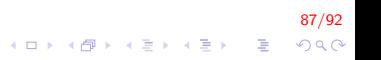

### Exemplo 3

```
import java.io. Buffered Reader;
import java. io. BufferedWriter;
import java.io. FileInputStream;
import java.io. FileOutputStream;
import java.io. InputStreamReader;
import java.io. OutputStreamWriter;
public class JavaBuffered {
  public static void main (String \begin{bmatrix} 1 \\ 0 \end{bmatrix} args) {
    try {
       //FileOutputStream arq = new FileOutputStream(.arquivo.txt", true);
       File OutputStream arg =new FileOutputStream ("arquivo.txt");
       Output Stream Writer os =new OutputStreamWriter (arq);
       Buffered Writer out=new Buffered Writer (os);
```
88/92  Exemplo 3 (cont.)

```
out . write ("36 ; 56 ; 45\n" );
  out . write ("46 ; 66 ; 55\n":
  out . write ("56 ; 76 ; 65\n");
  out.close() :
  os. close();
}
\text{catch}(\text{Exception} \text{ e})System . err . println ("Erro ao escrever o arquivo");
}
try {
  FileInputStream arg =new FileInputStream ("arquivo.txt");
  InputStream Reader is =new InputStreamReader (arg);
  Buffered Reader in=new Buffered Reader (is);
  String linha;
```
89/92 4 0 > 4 4 + 4 3 + 4 3 + 5 + 9 4 0 +

## Exemplo 3 (cont.)

}

```
do{
       \mathsf{linka} = \mathsf{in}.\mathsf{readLine}();
       if (linha != null){
         String [] palavras = linha.split (";");
         System.out.println("\\nNowa linha -----");
         for (String s : palavras){
           System . out . print (s + " ";
         }
       }
    } while (linha != null);
  }
  catch (Exception e)System . err . println ("Erro ao escrever o arquivo");
  }
}
```
90/92  $2990$ 

 $\mathbf{E} = \mathbf{A} \oplus \mathbf{A} + \mathbf{A} \oplus \mathbf{A} + \mathbf{A} \oplus \mathbf{A} + \mathbf{A} \oplus \mathbf{A}$ 

### Saída

Nova linha ----36 56 45 Nova linha ----46 66 55 Nova linha ------56 76 65

## FIM

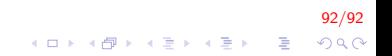